Diese Liste verbleibt bei der verantwortlichen Person vor Ort. Sie ist vor dem Zugriff Unbefugter zu schützen. Bitte regelmäßig prüfen und aktualisieren:

- Welche Ehrenamtlichen sind zurzeit in Ihrer Pfarrei bzw. eurem Jugendverband in der Kinder- und Jugendarbeit tätig? Liegen von allen die Bestätigungen vor, dass es keine relevanten Eintragungen im EFZ gibt? Gibt es Bestätigungen, die bereits vor fünf Jahren ausgestellt wurden?
- Die Ehrenamtlichen, bei denen die Bestätigung der Einsichtnahme des EFZ noch nicht vorliegt oder bereits fünf Jahre zurückliegt, zur Vorlage eines aktuellen EFZ auffordern (siehe Musteranschreiben, Formulare 2 und 3)
	- > im Meldewesen Plus unter: Vorlagen zum Duplizieren Eichstätt Führungszeugnis Jugendamt
	- > als PDF-Vorlagen auf der Website: [www.jugend-bistum-eichstaett.de/service/praevention/fuehrungsze](https://www.bistum-eichstaett.de/jugend/service/praevention/fuehrungszeugnisse/)ugnisse
- Sobald Sie per Mail das vom Offizialat unterschriebene Dokuformular 3 erhalten haben, Datum der Einsichtnahme in der Liste vermerken.

Spätestens drei Monate nach der Beendigung der Tätigkeit ist der Name des/der jeweiligen Ehrenamtlichen aus der Liste zu löschen. Sollten relevante Eintragungen vorhanden sein, darf die jeweilige Person nicht in der Kinder- und Jugendarbeit eingesetzt werden. Die Daten des/der betreffenden Ehrenamtlichen müssen nach Ausspruch des Tätigkeitsverbots aus der Liste entfernt werden.

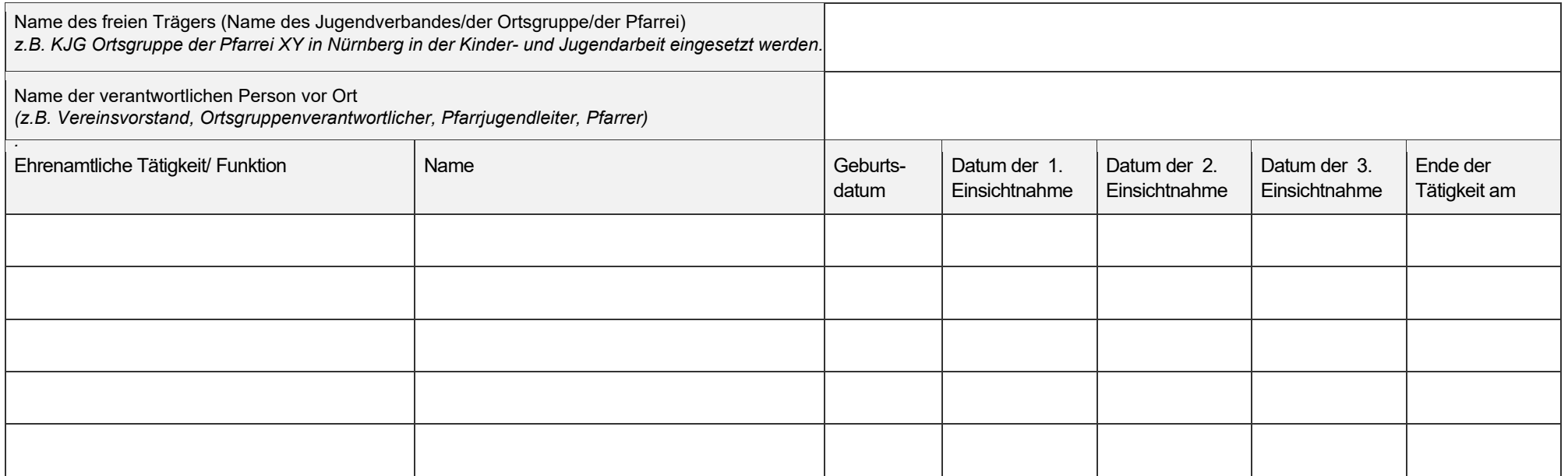

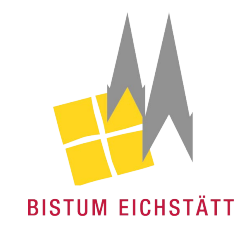

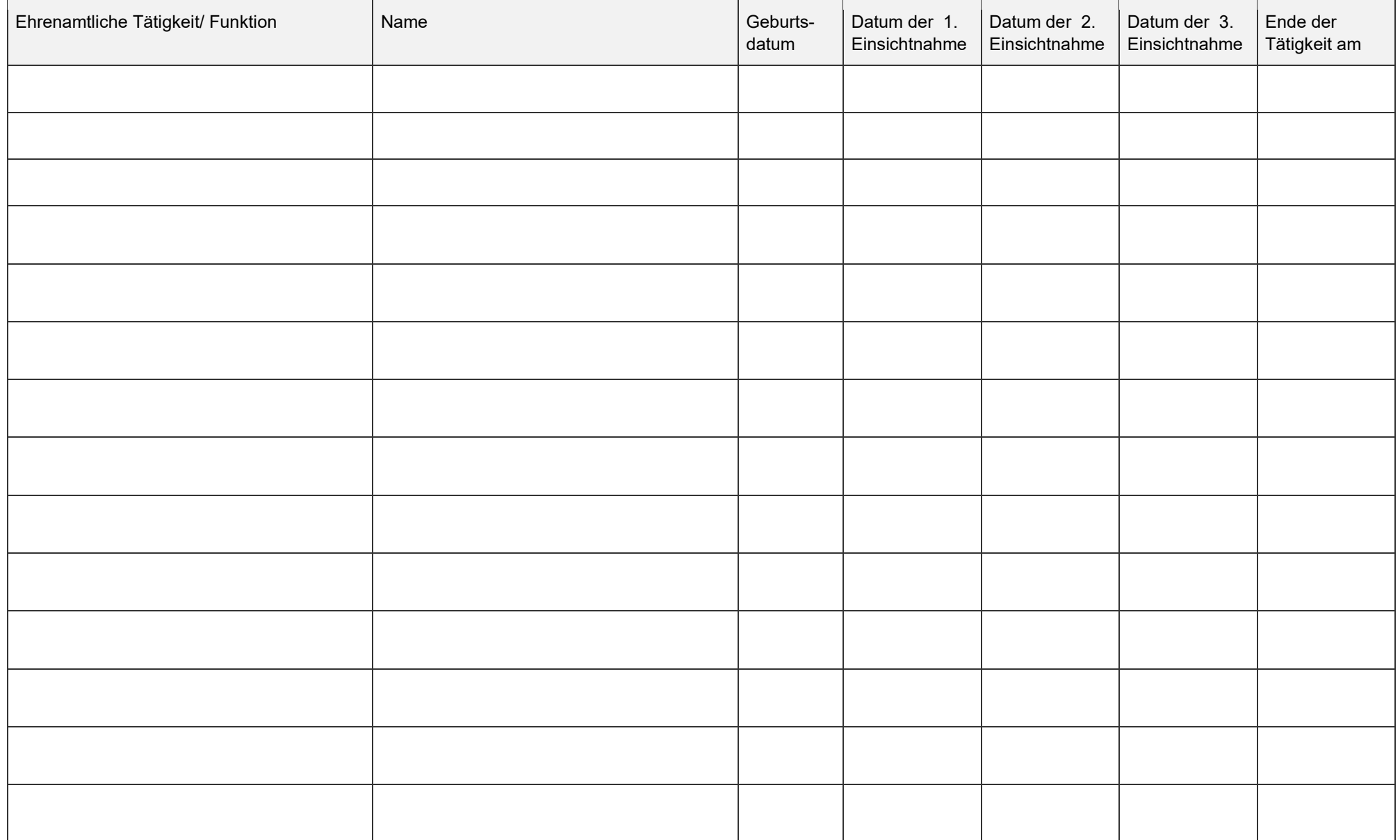